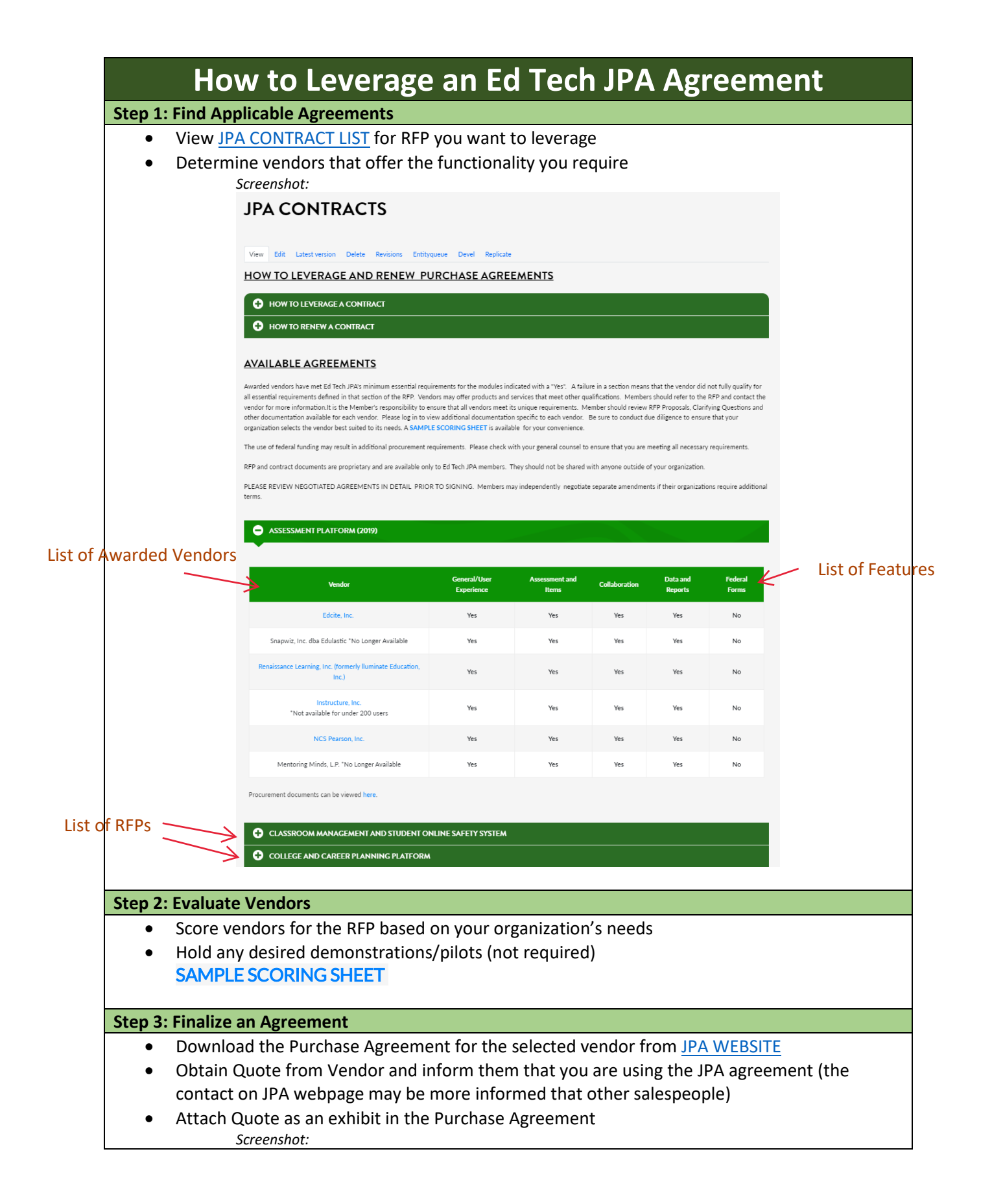

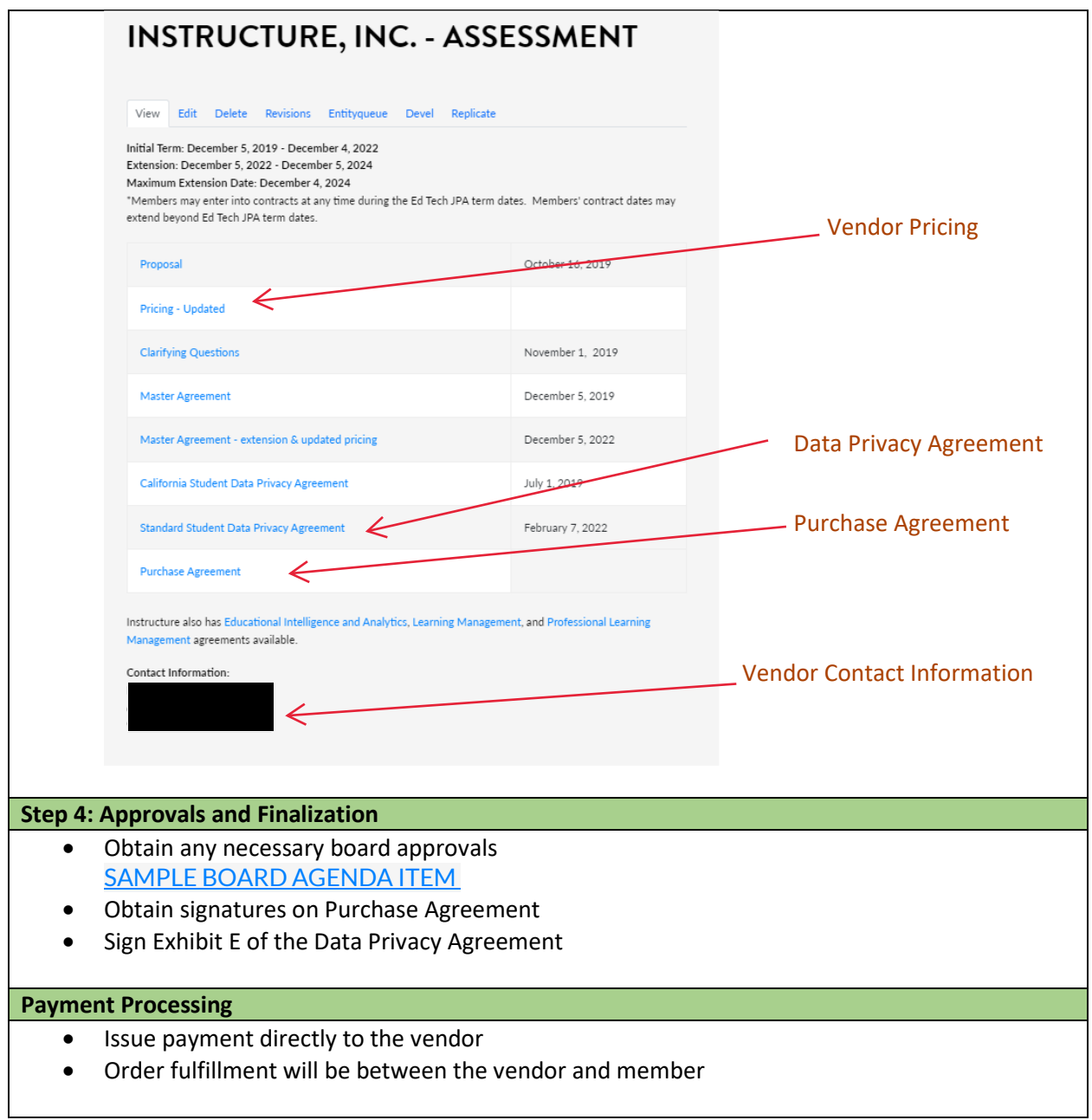

 $\mathsf{l}$